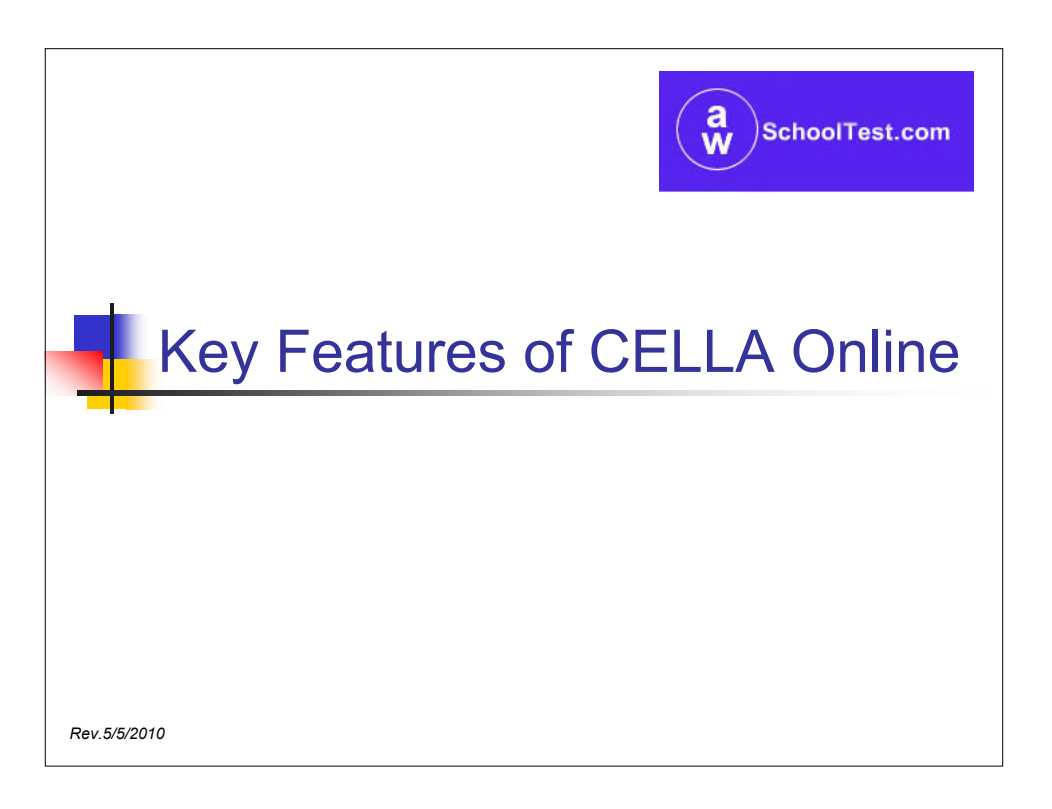

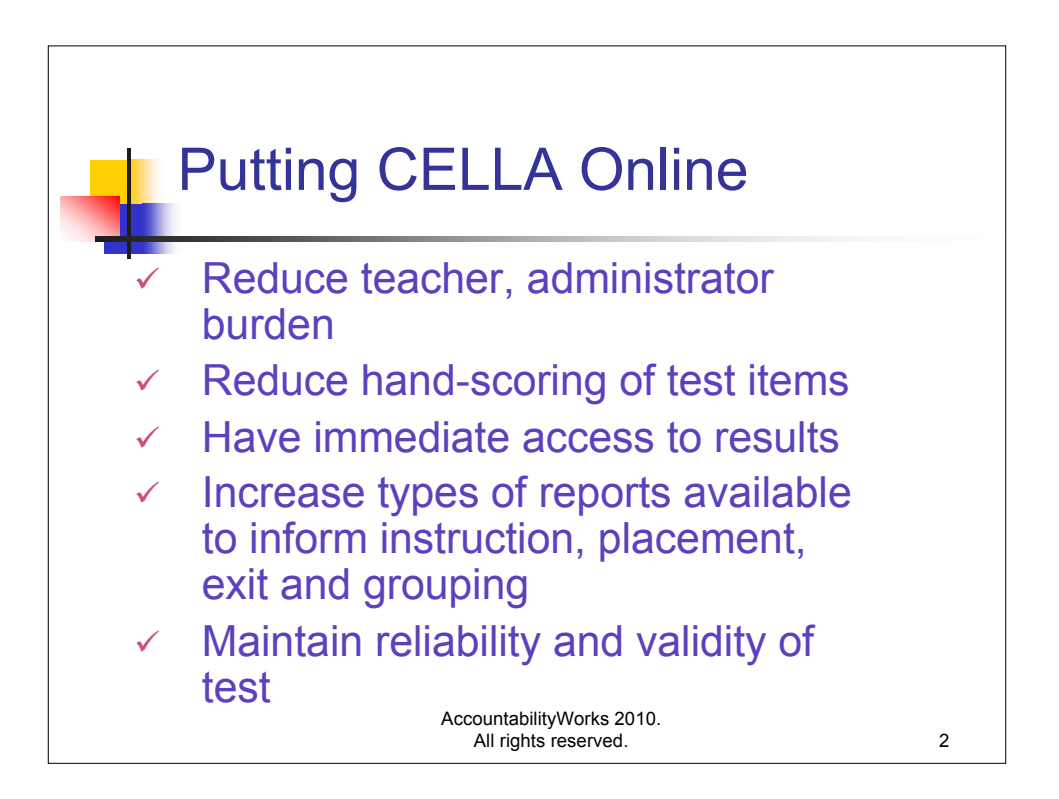

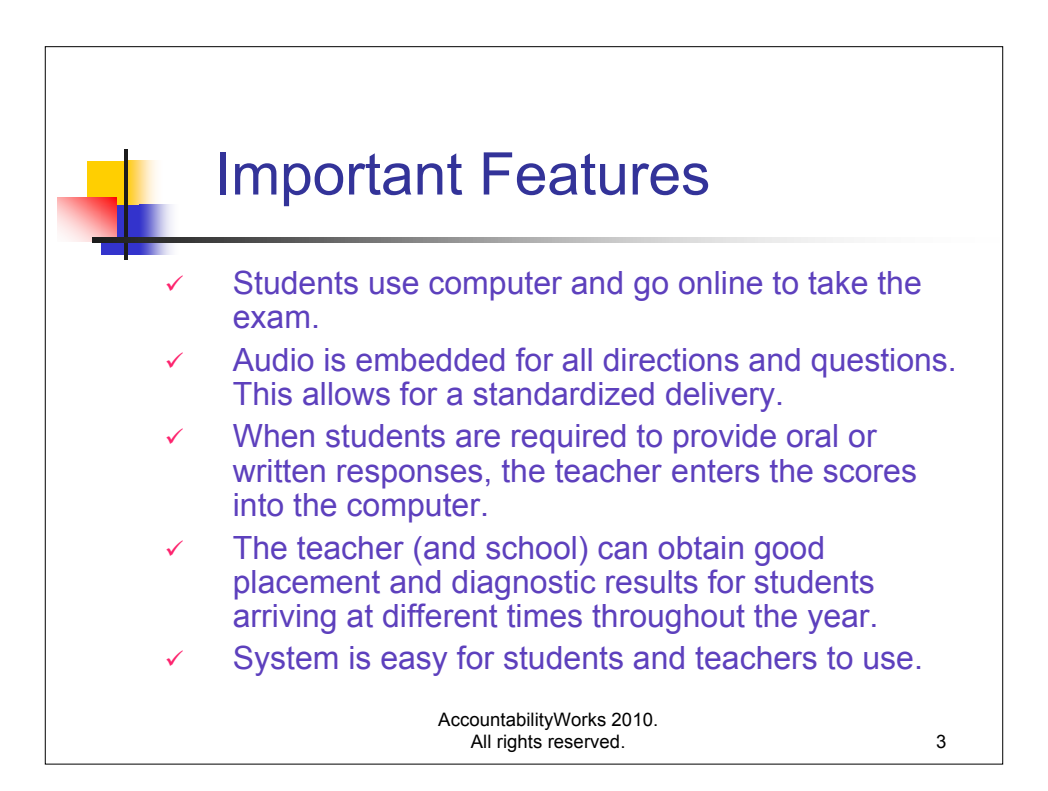

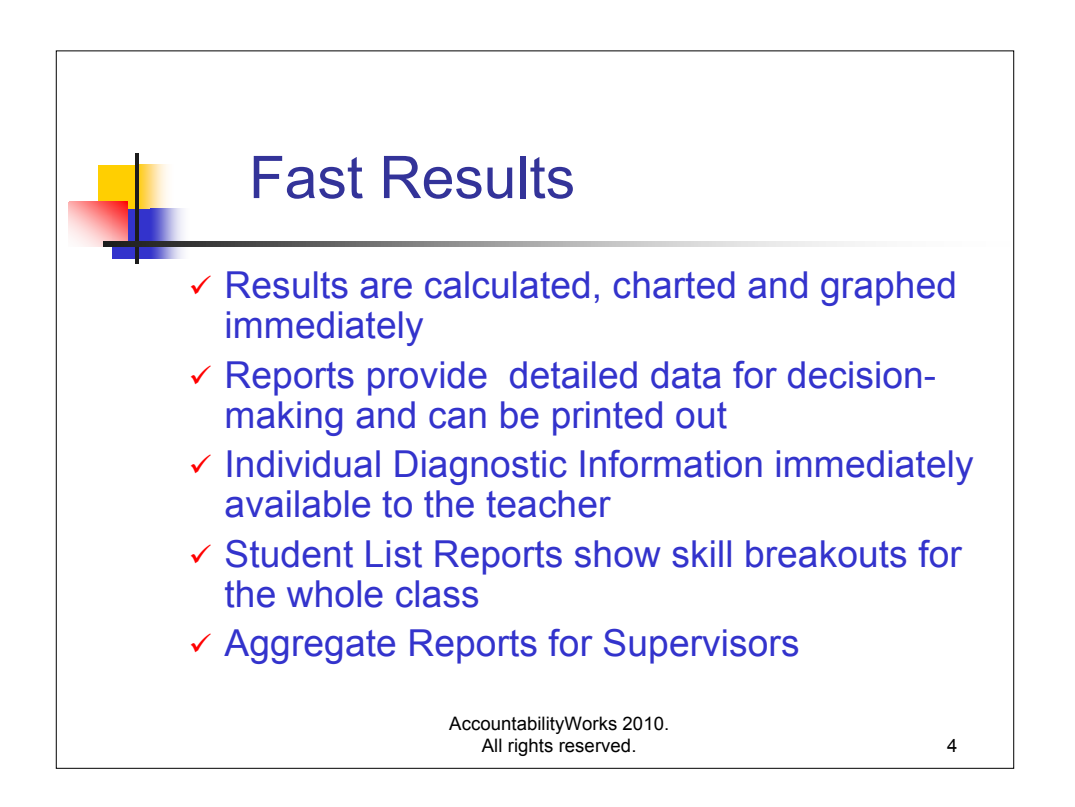

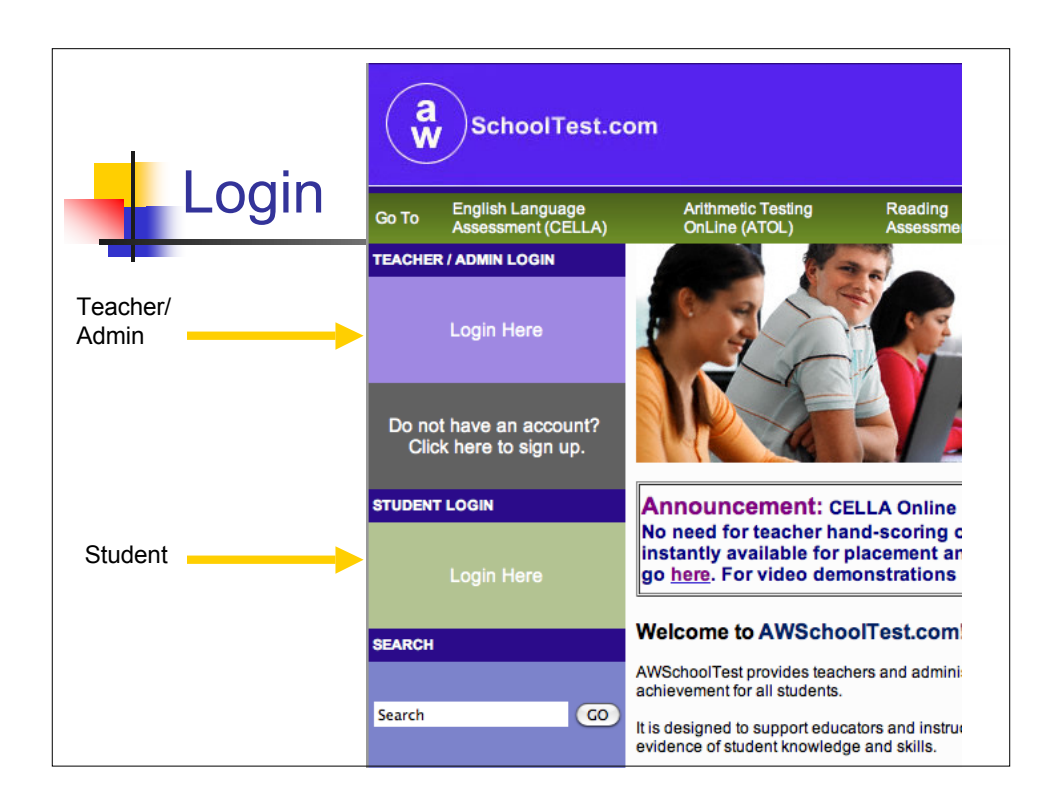

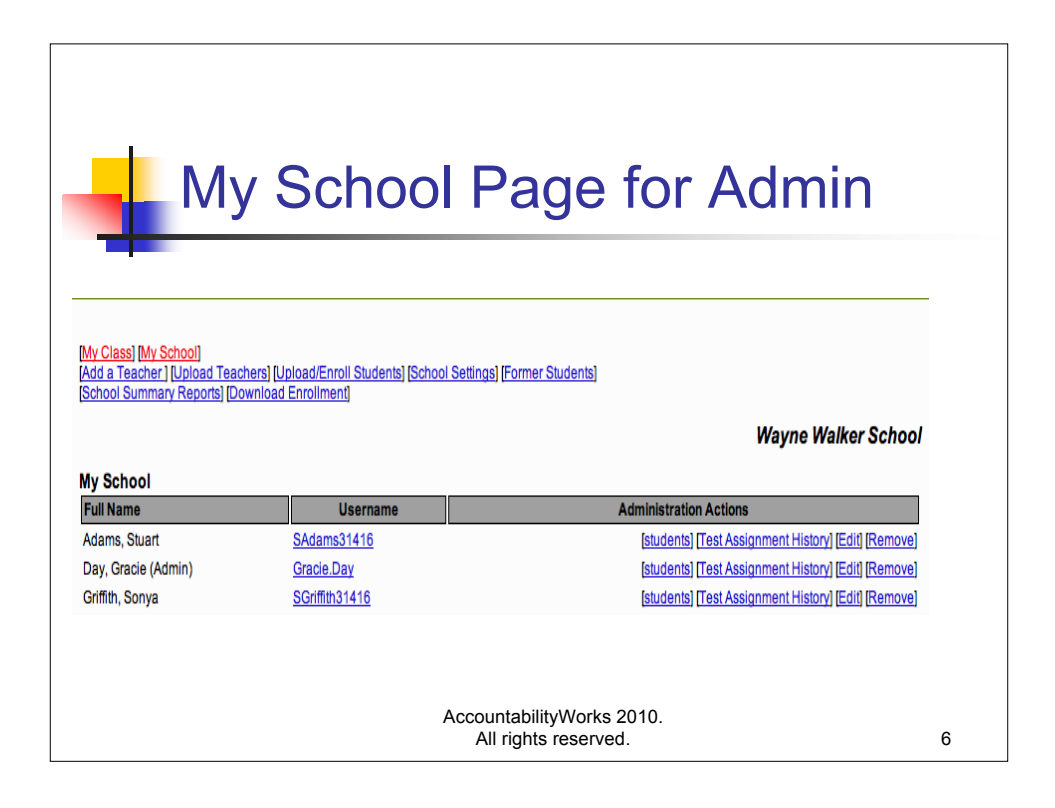

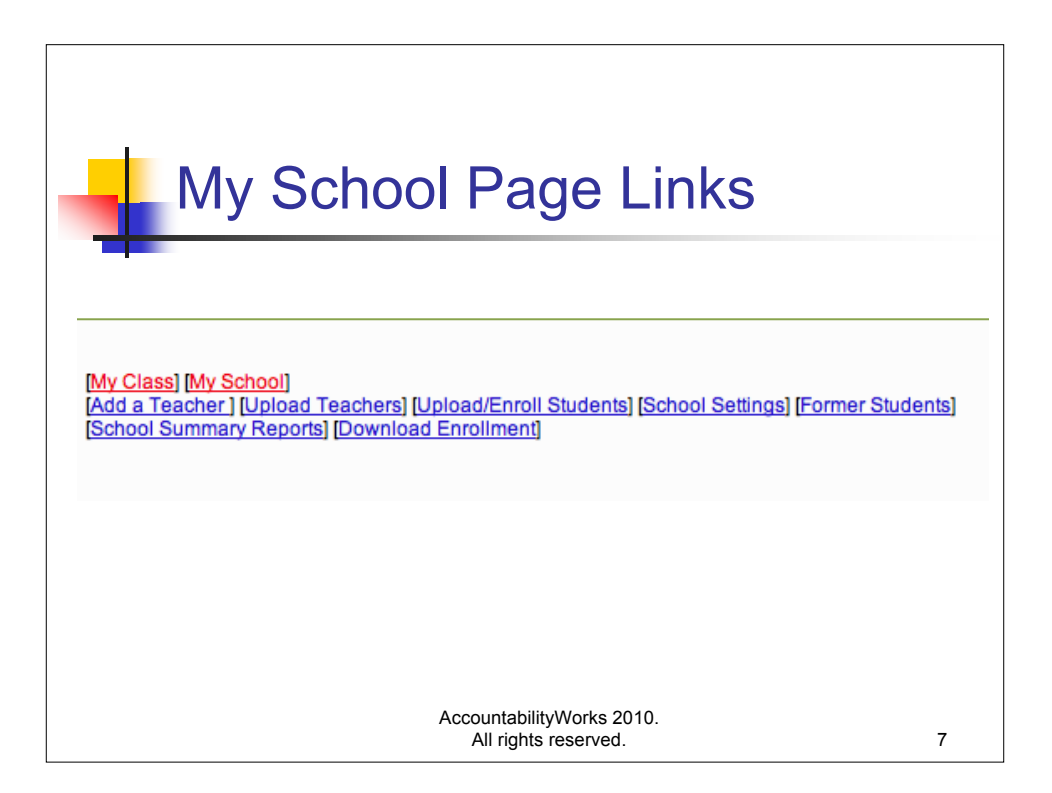

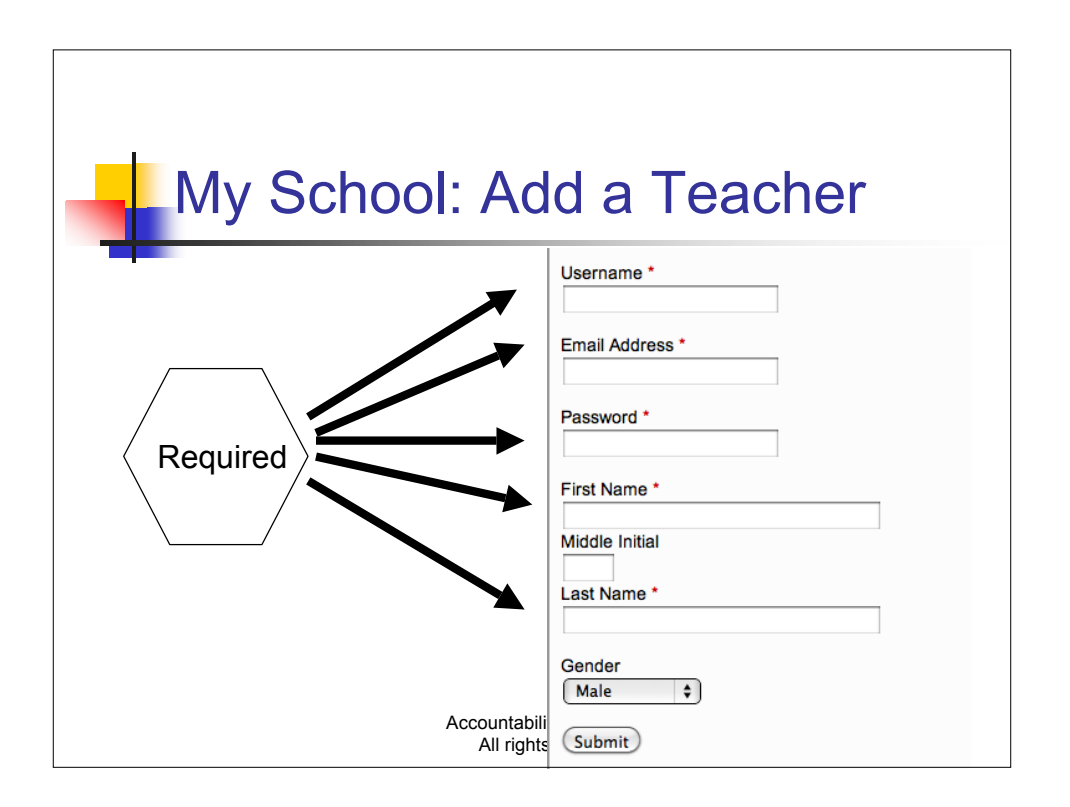

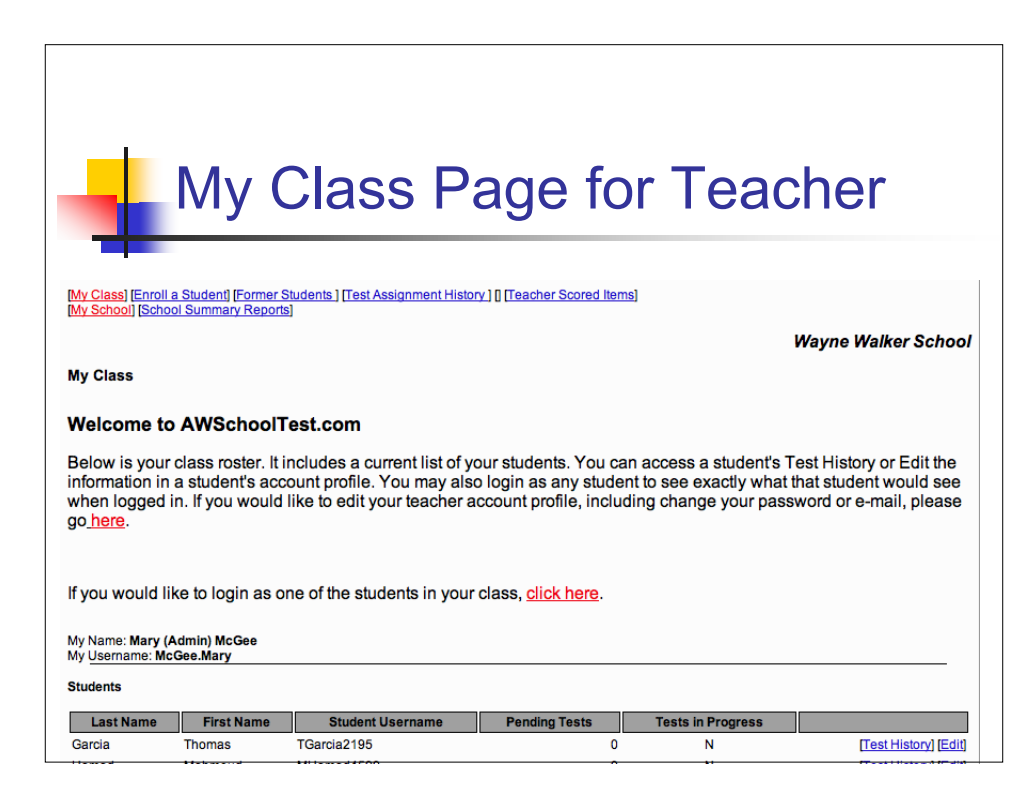

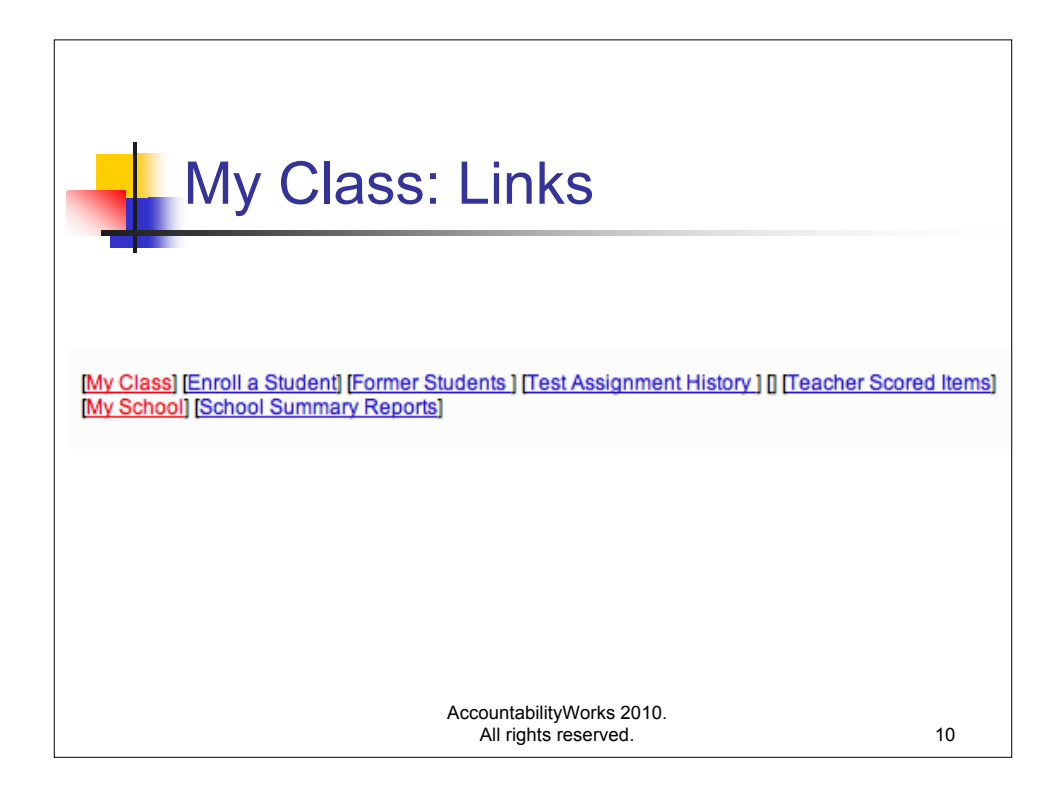

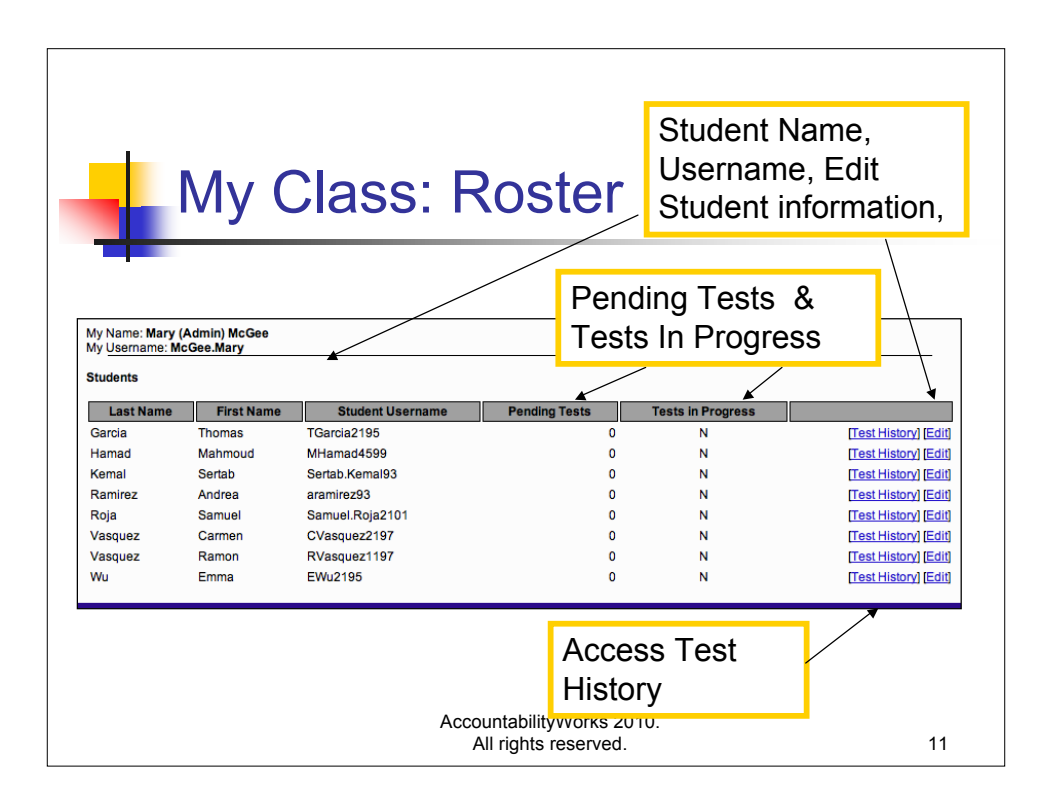

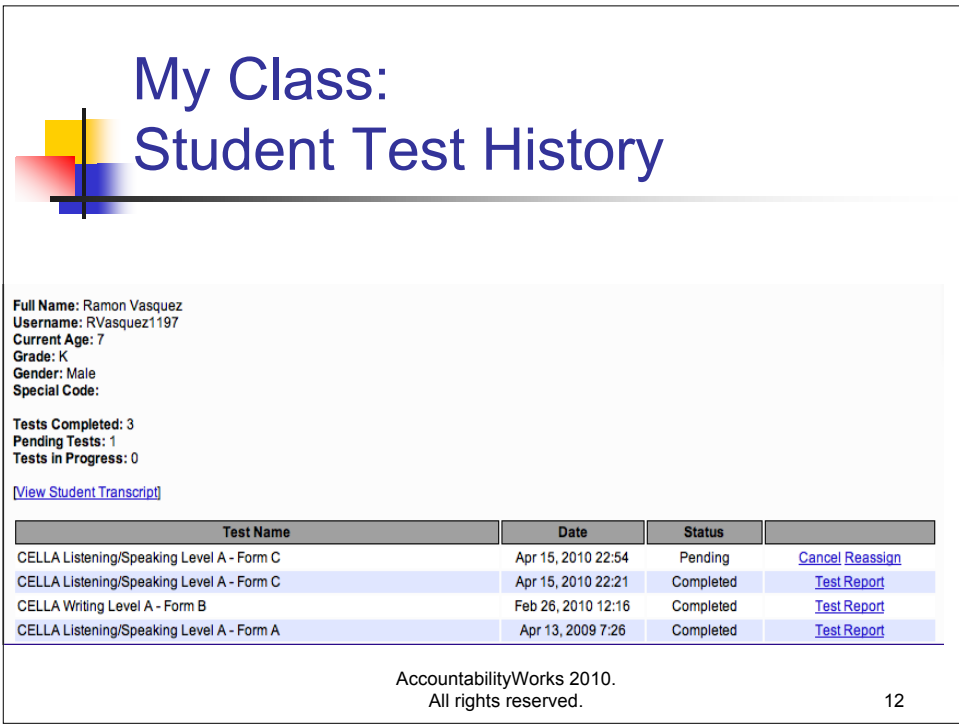

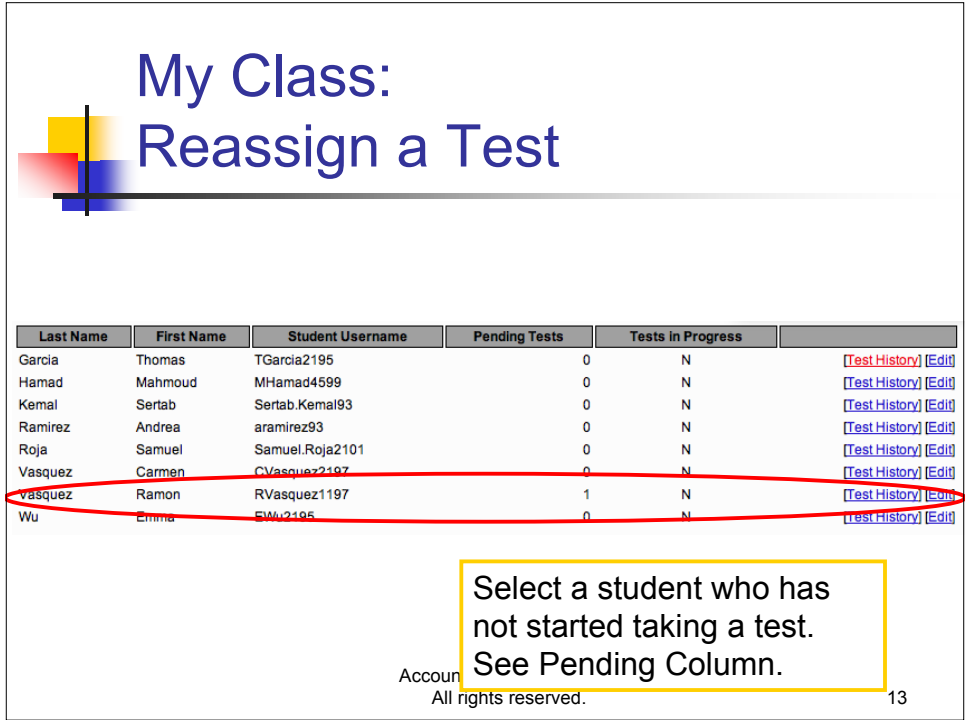

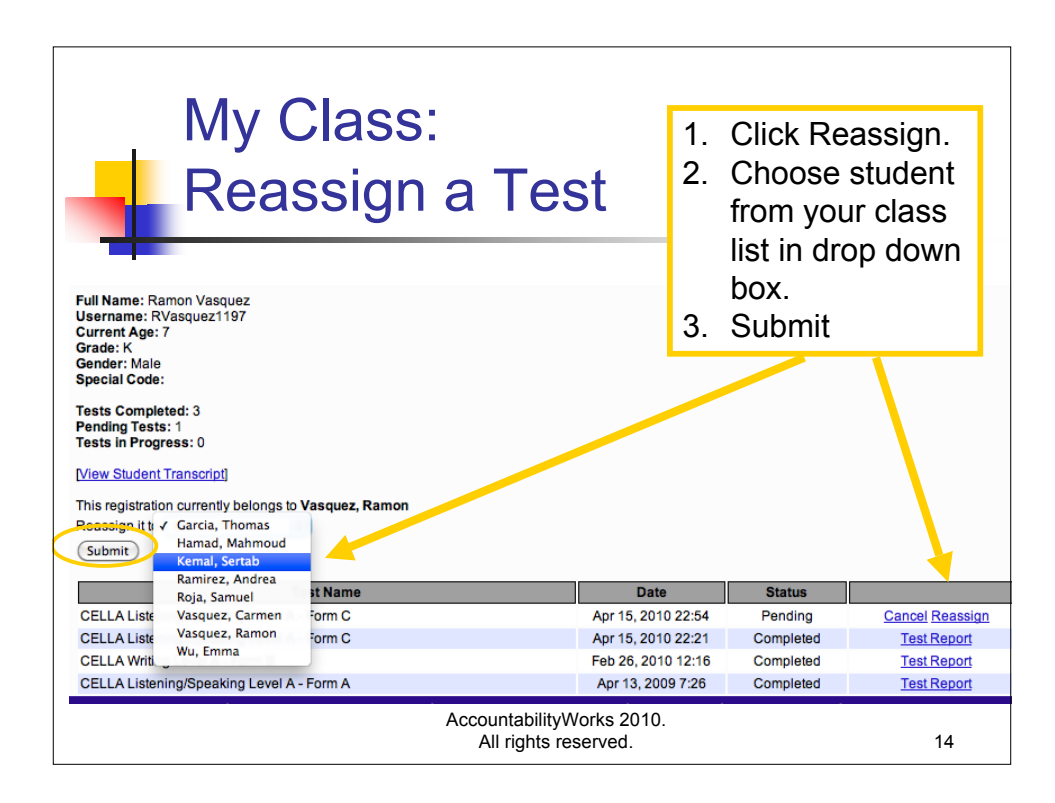

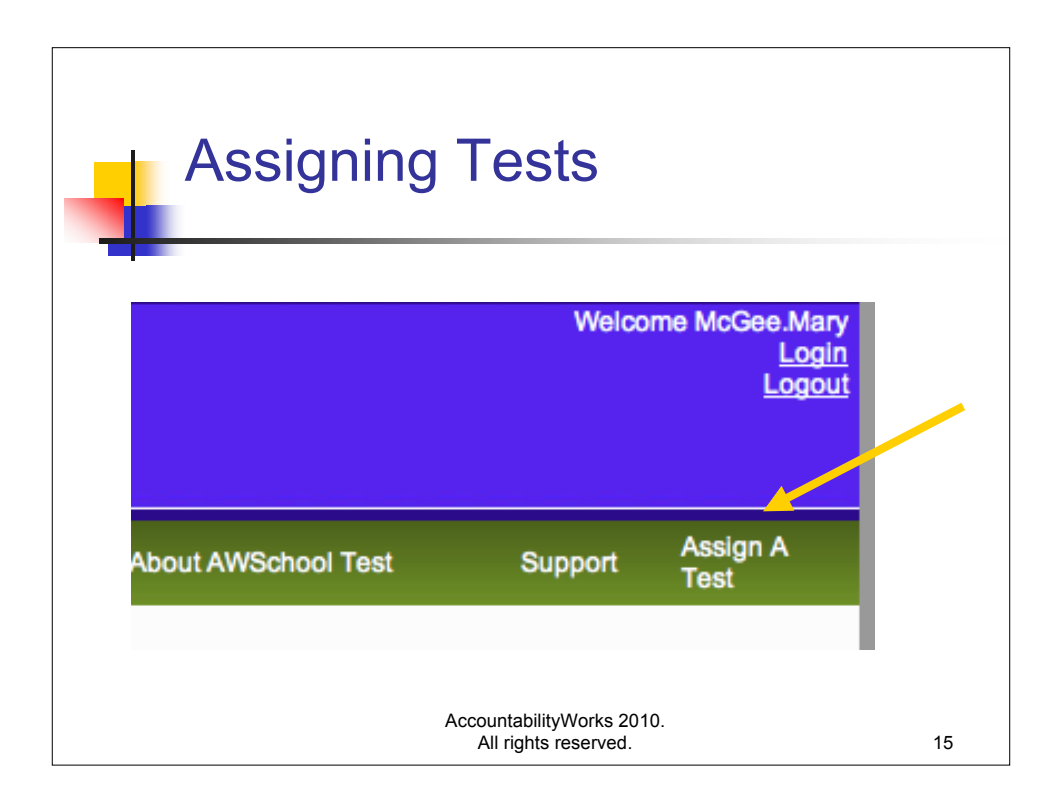

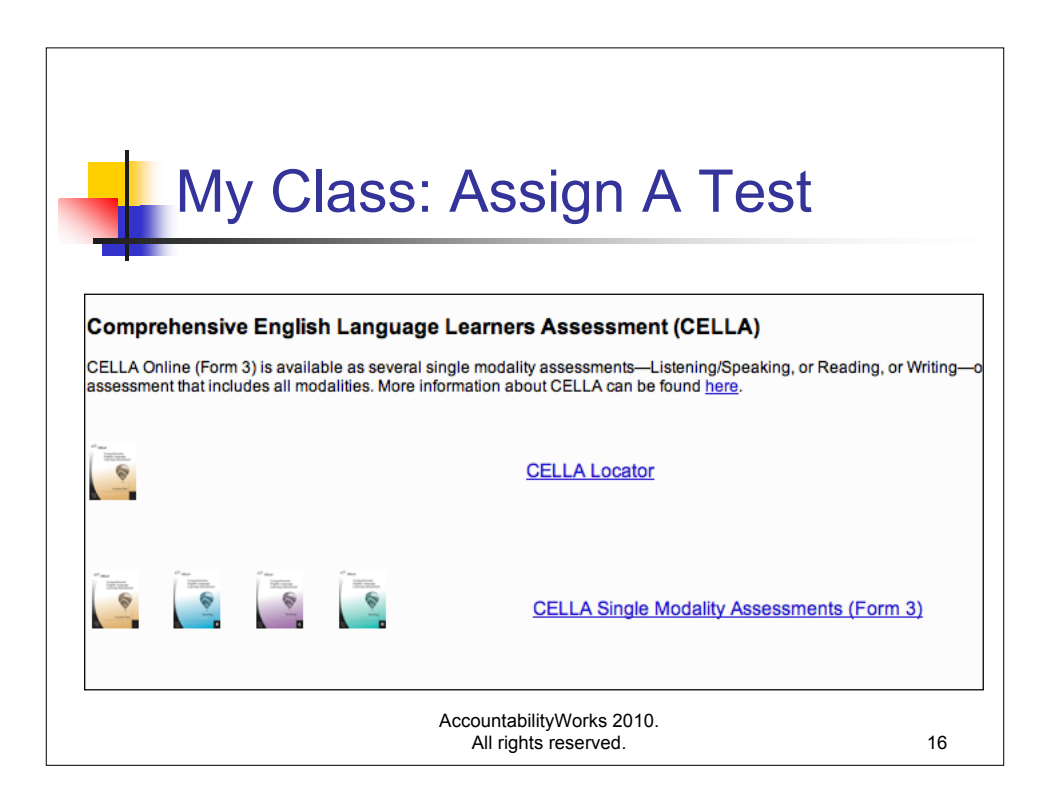

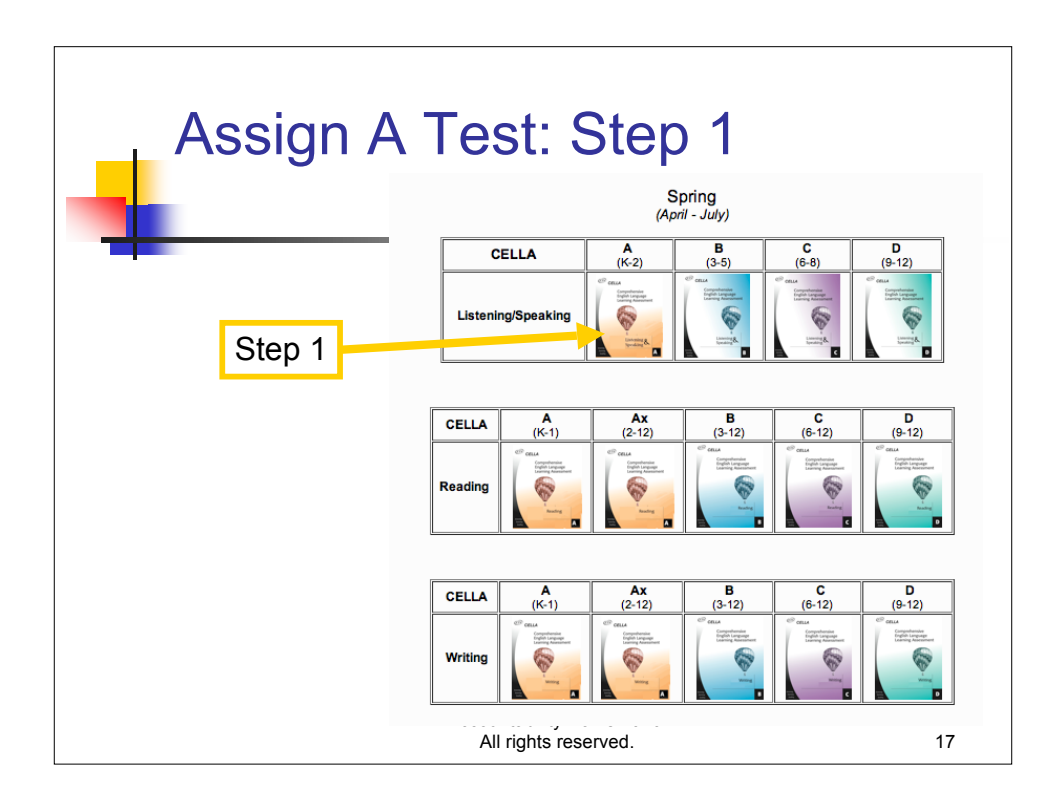

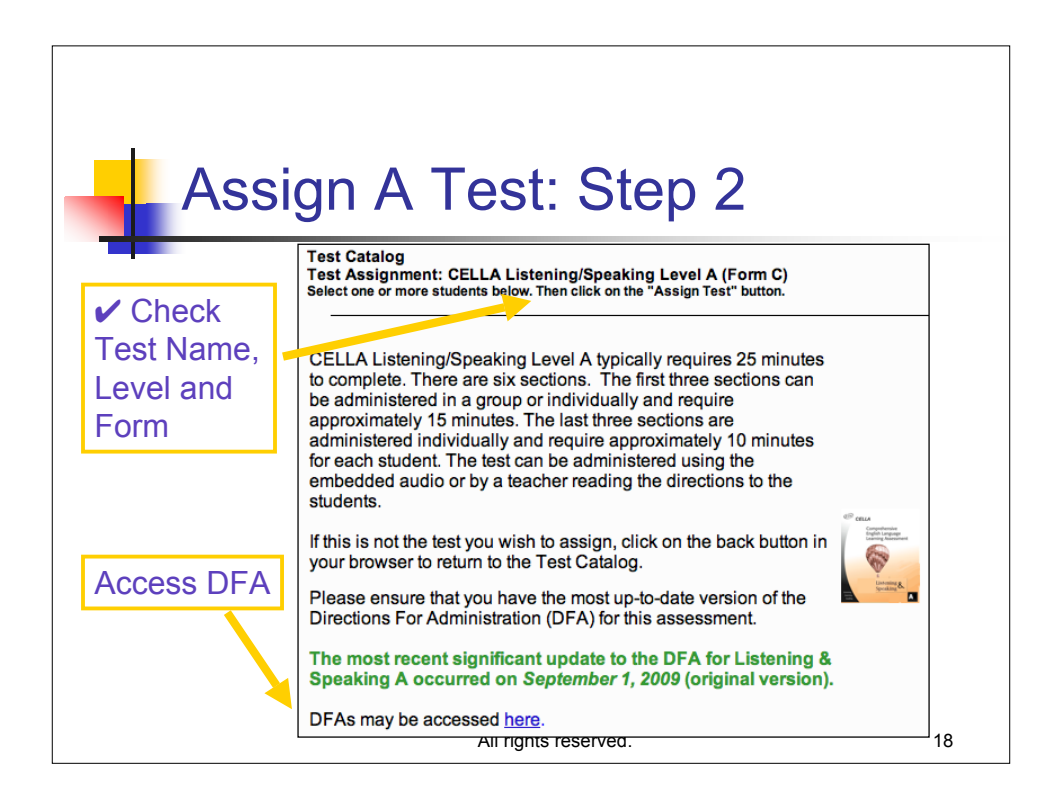

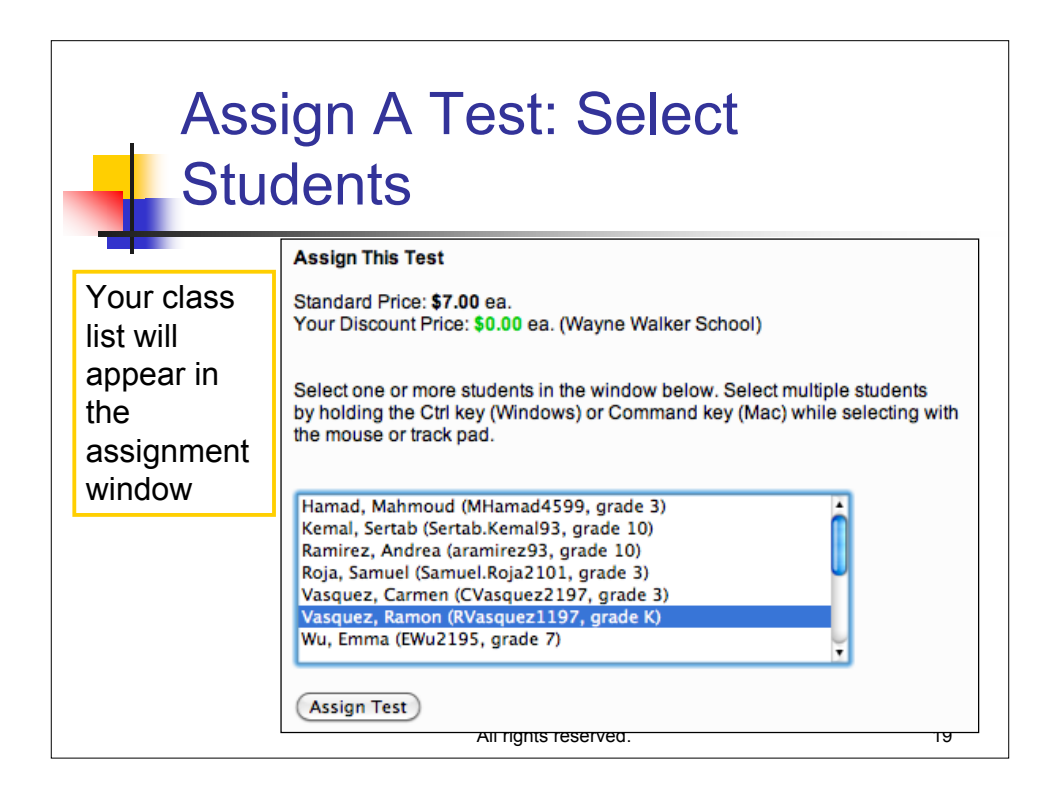

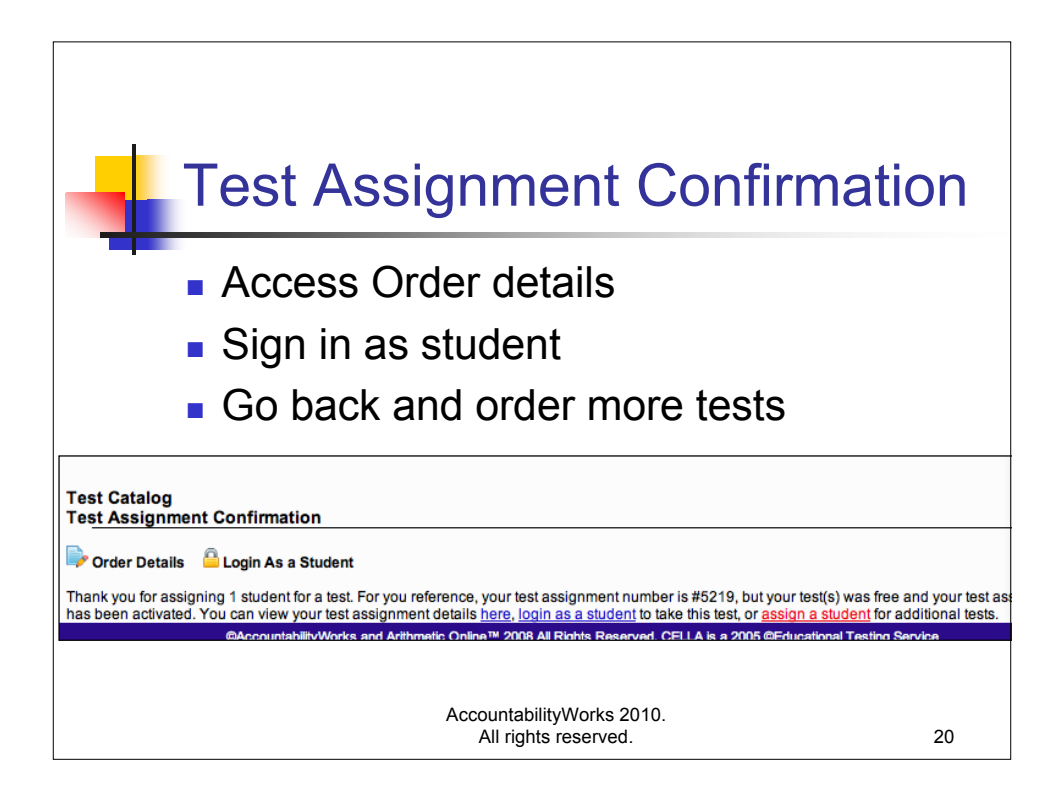

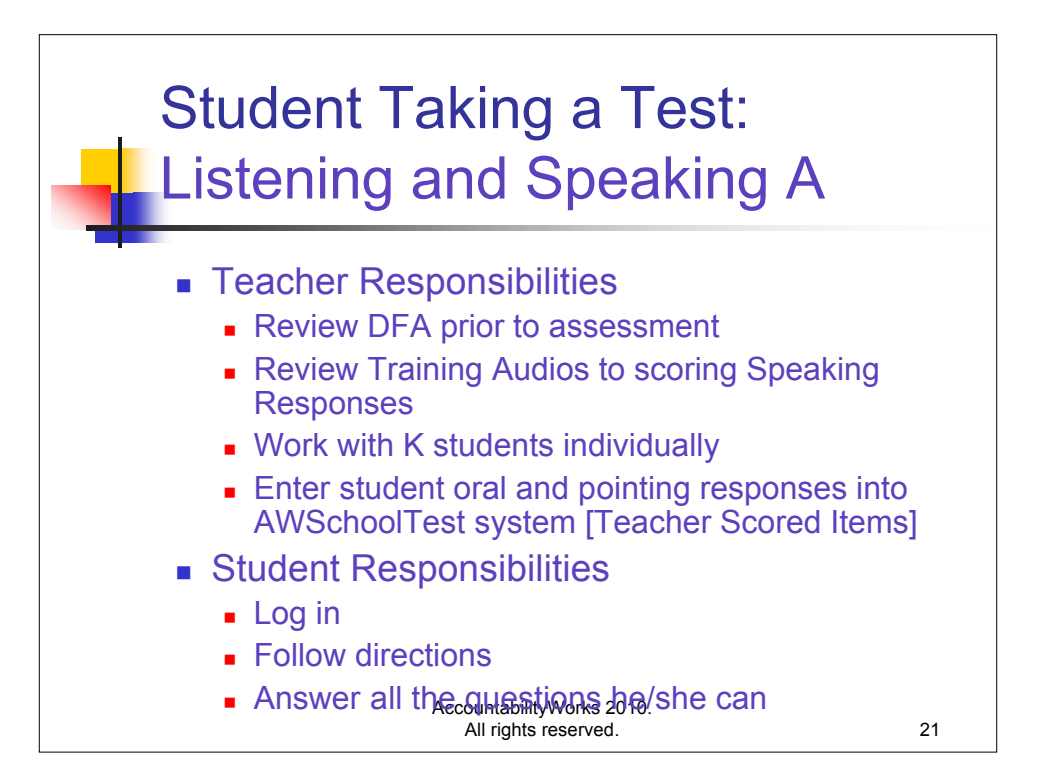

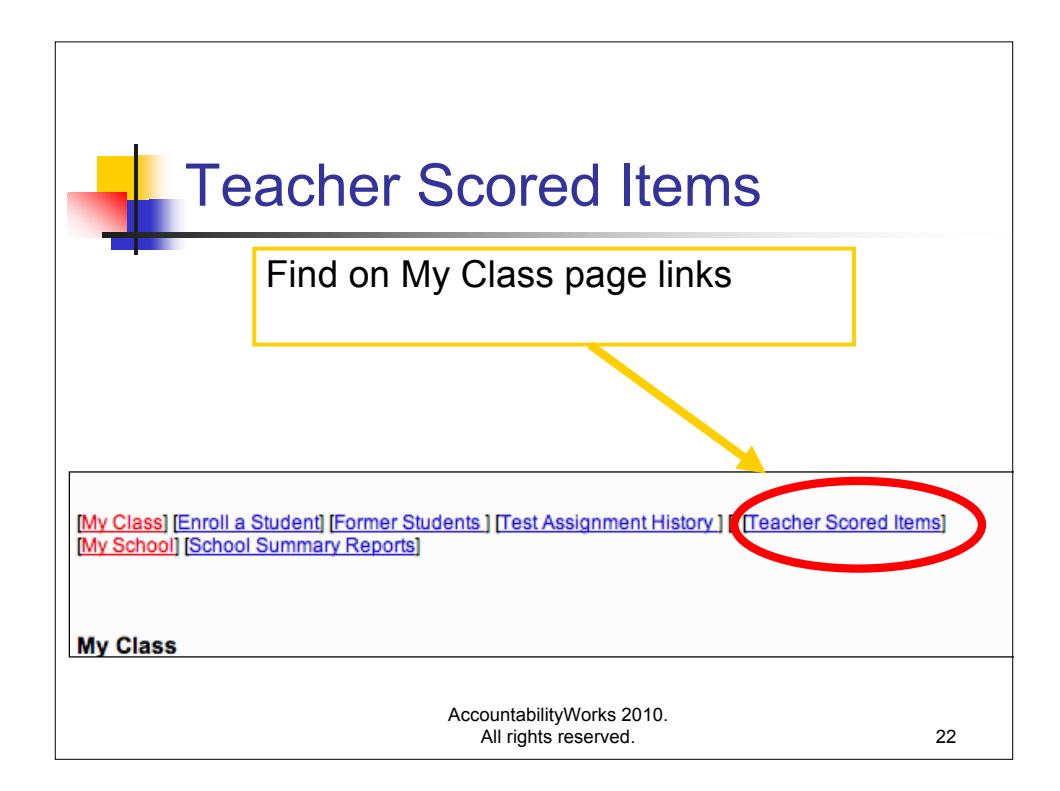

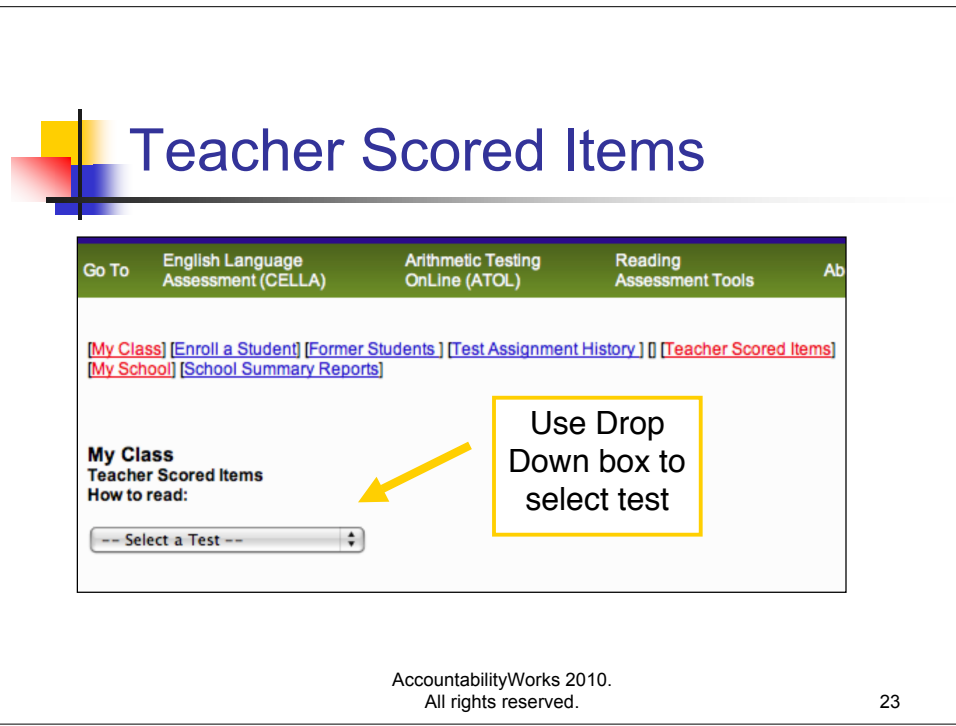

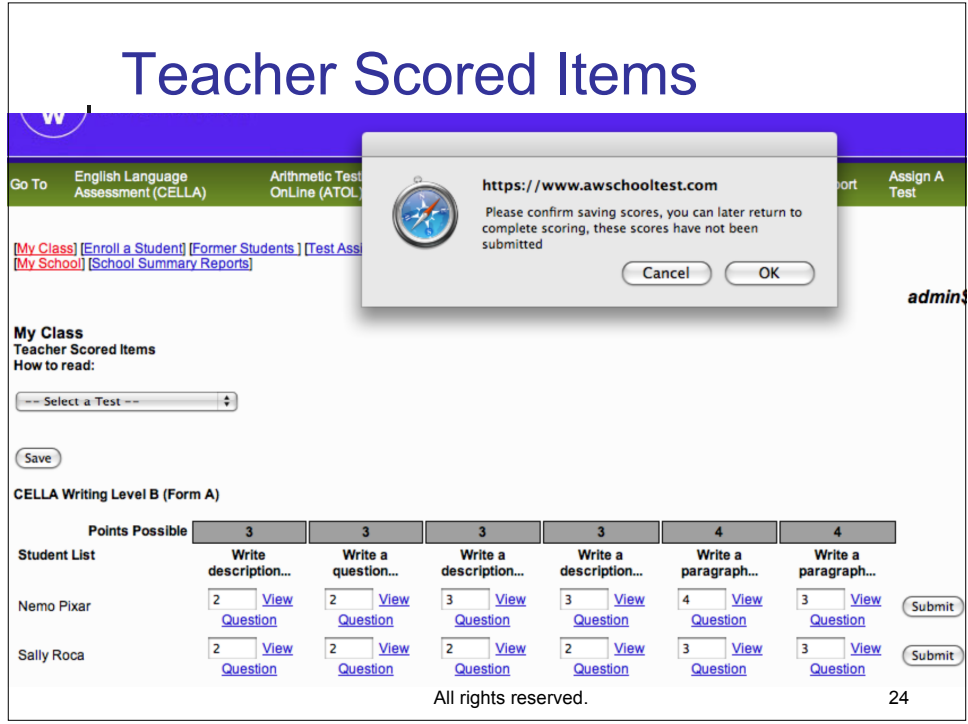

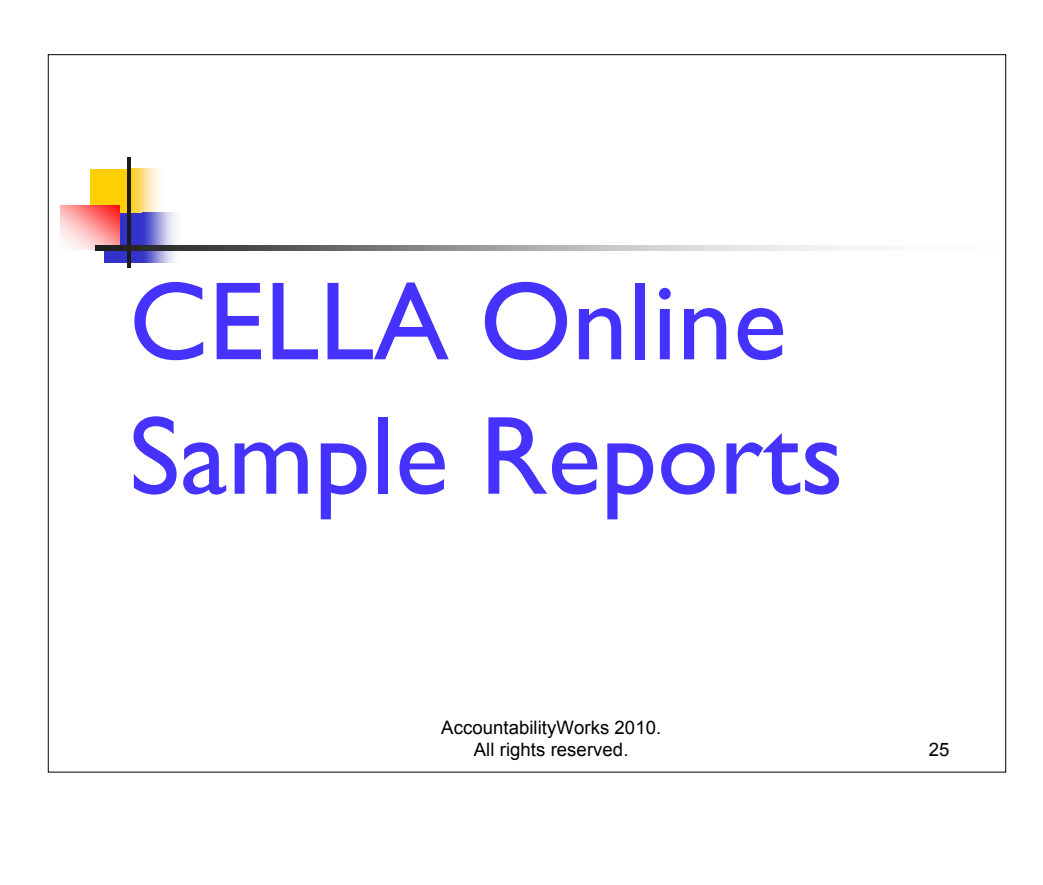

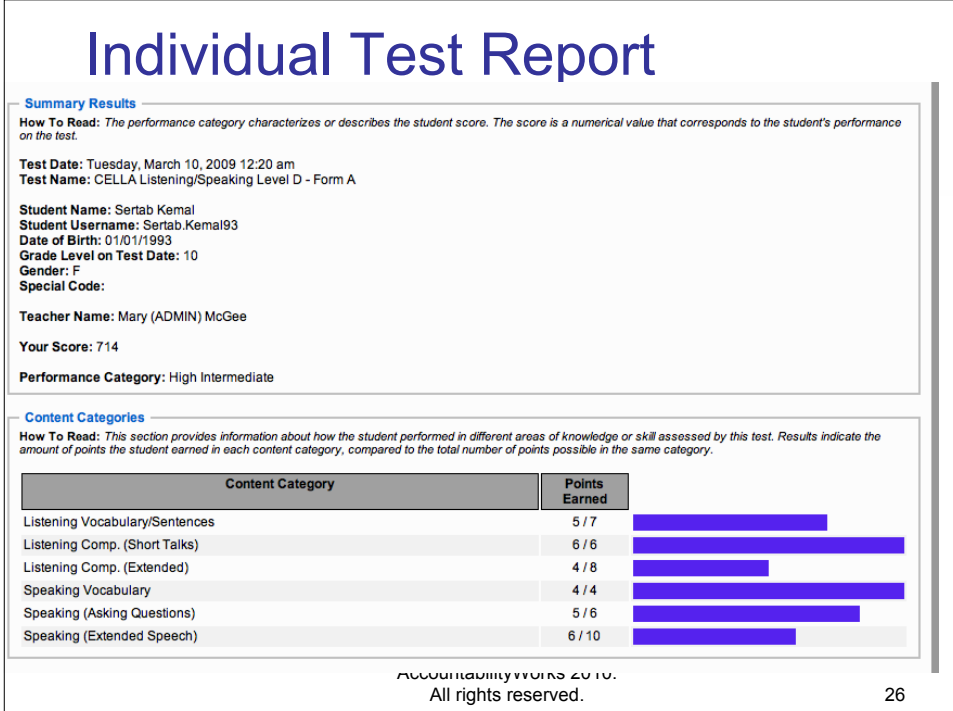

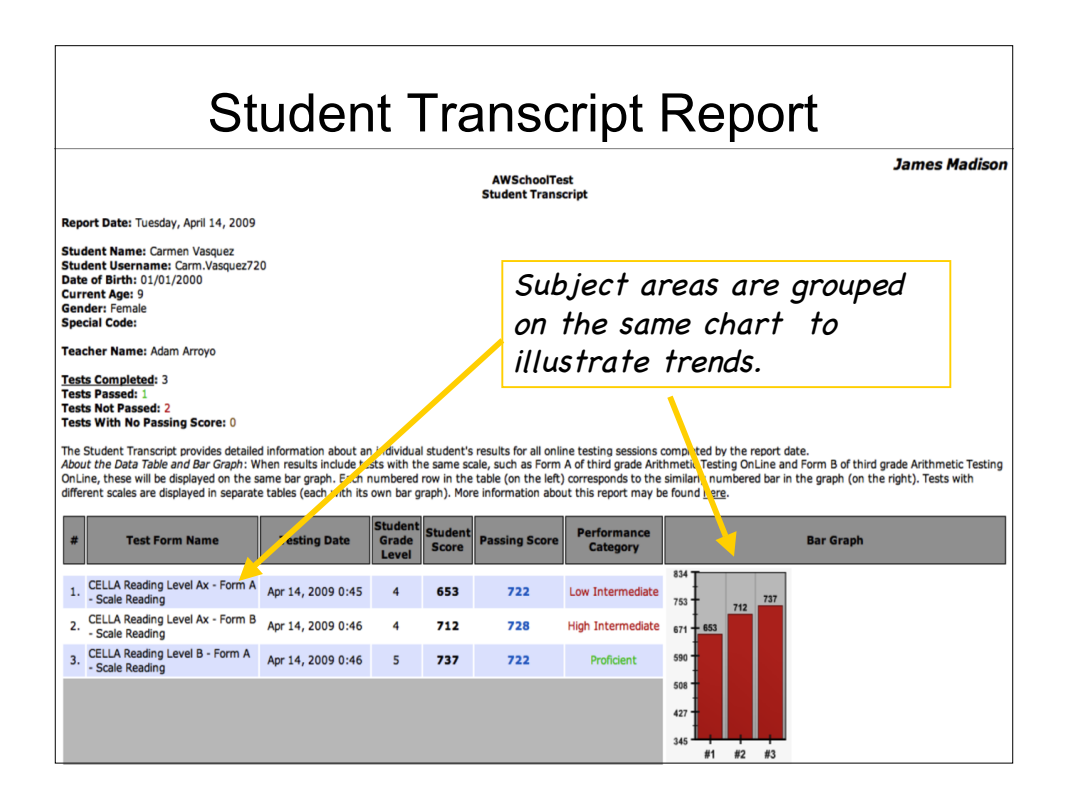

## Student List Report: Reading B **Student List Reports:** Performance Category, Score, Points by Content Category (Locator Test, CELLA Single Modality Assessments or Arithmetic Testing OnLine) For each student, displays the performance category result, the score, and the number of points earned in each content category (the latter is not applicable to the Locator Test). **Report Date** Tuesday, April 14, 2009 Selected Test Form(s) CELLA Reading Level B - Form A - Reading (2009/04/14 - 2009/04/30) **Student Grouping** Teachers: Arrovo, Adam Legend corresponds to (Select Another Report) (Print) headingsPerformance Category, Score, Points by Content Category Performance **Score** #1 #2 #3 Points Possible - $\overline{9}$  $15$  $\overline{4}$  $\sim$ Percentage  $\rightarrow$ 75% 89% 60%  $\overline{\phantom{a}}$ 1. Roja, Samuel High Internediate | 715  $\mathbf{3}$ 8 **A** oficient  $737$ 2. Vasquez, Carmen 3 9 10 Performance Category, Score, Points by Content Category 1. Reading Fluency 2. Reading Vocabulary 3. Reading Comprehension AccountabilityWorks 2010. All rights reserved. 28

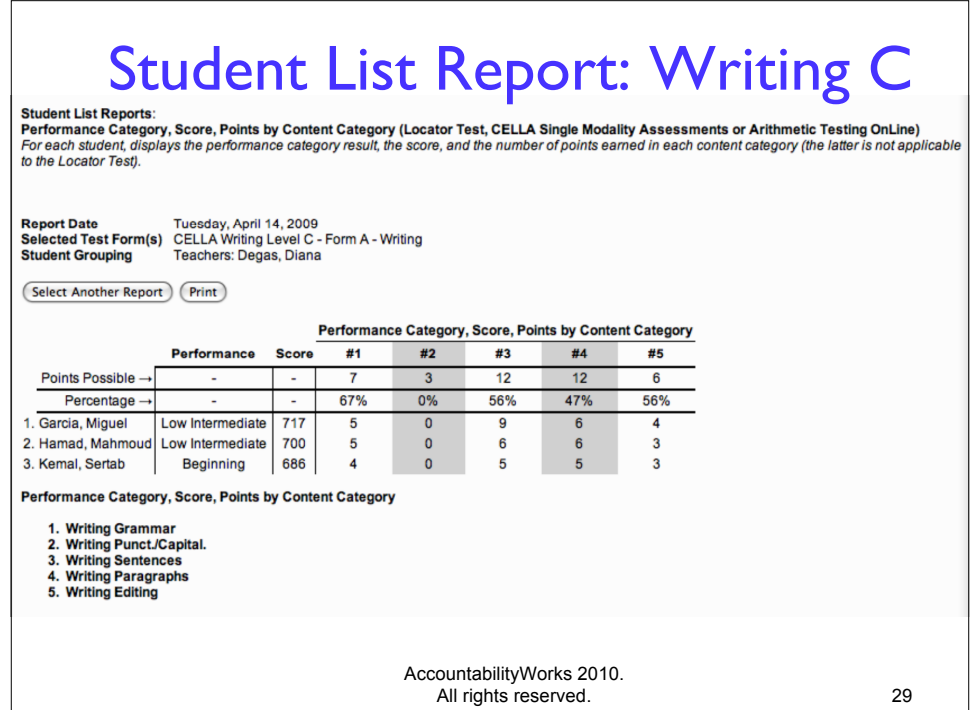

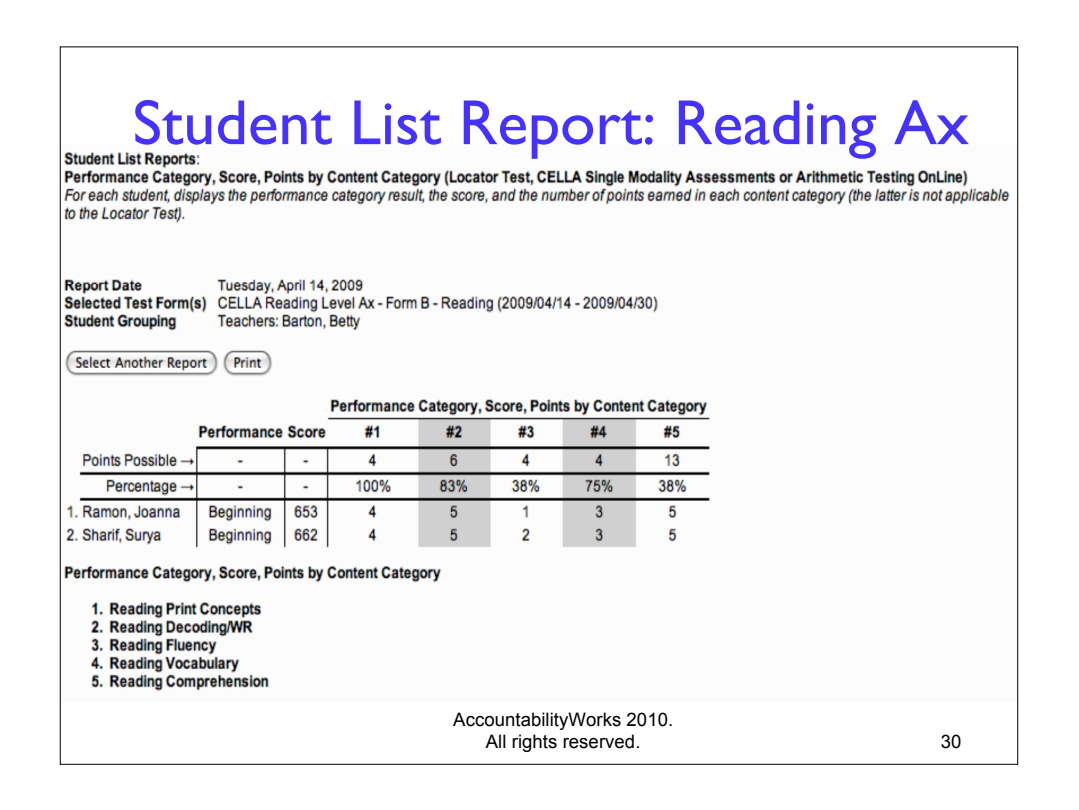

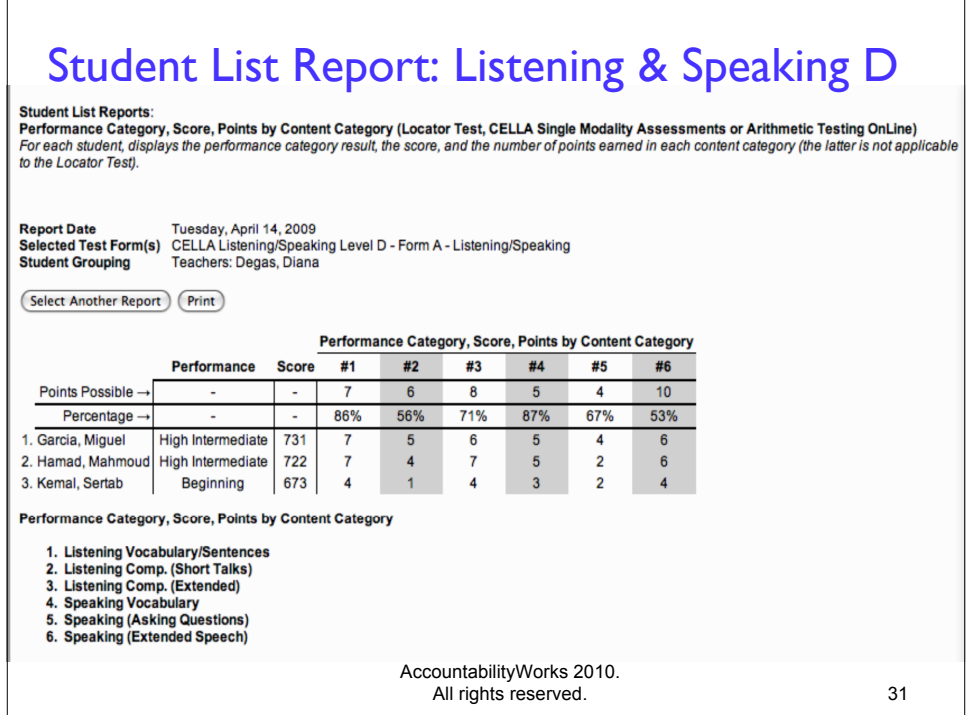

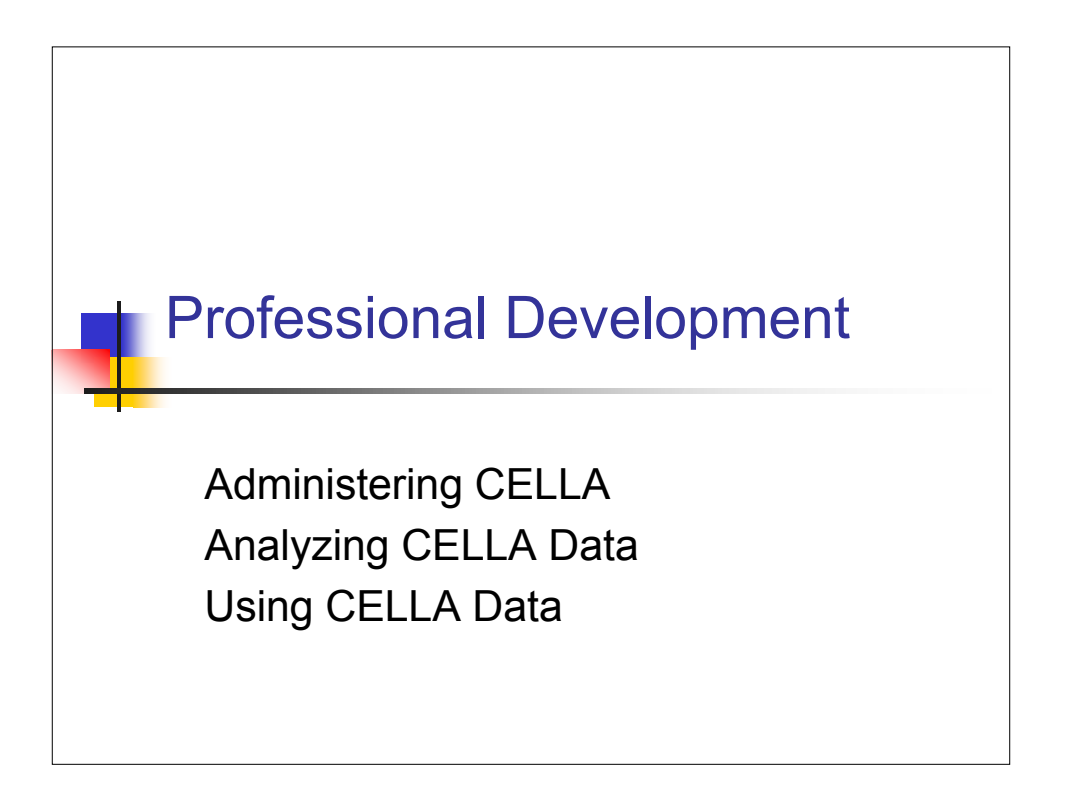

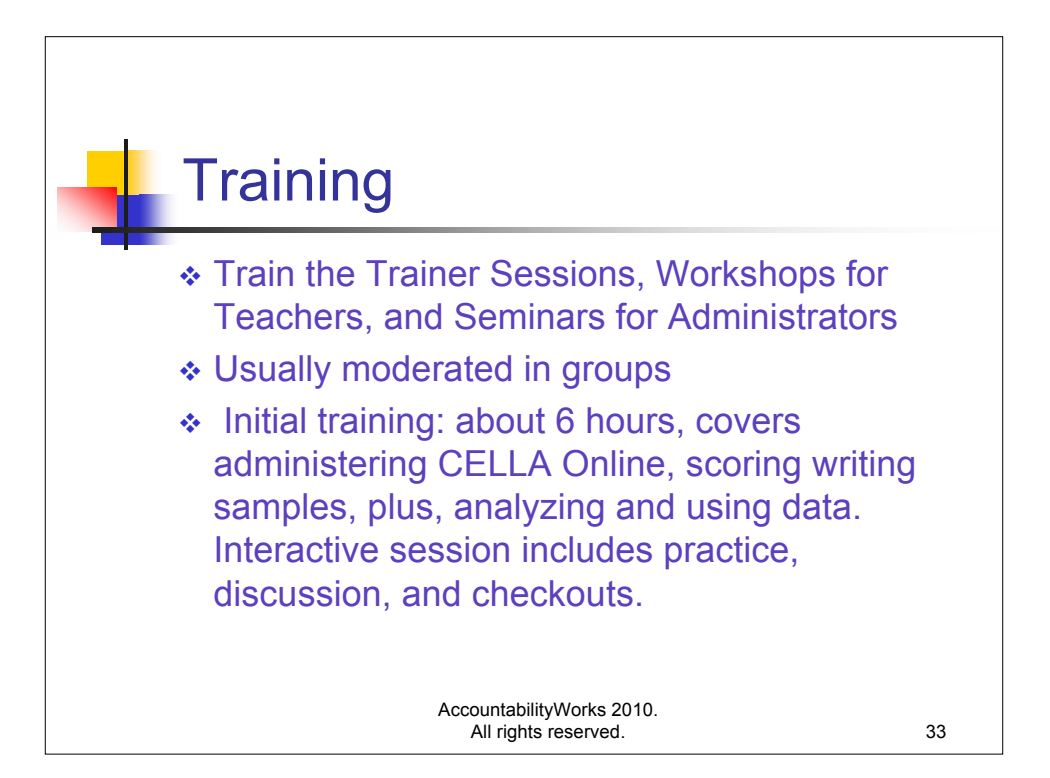

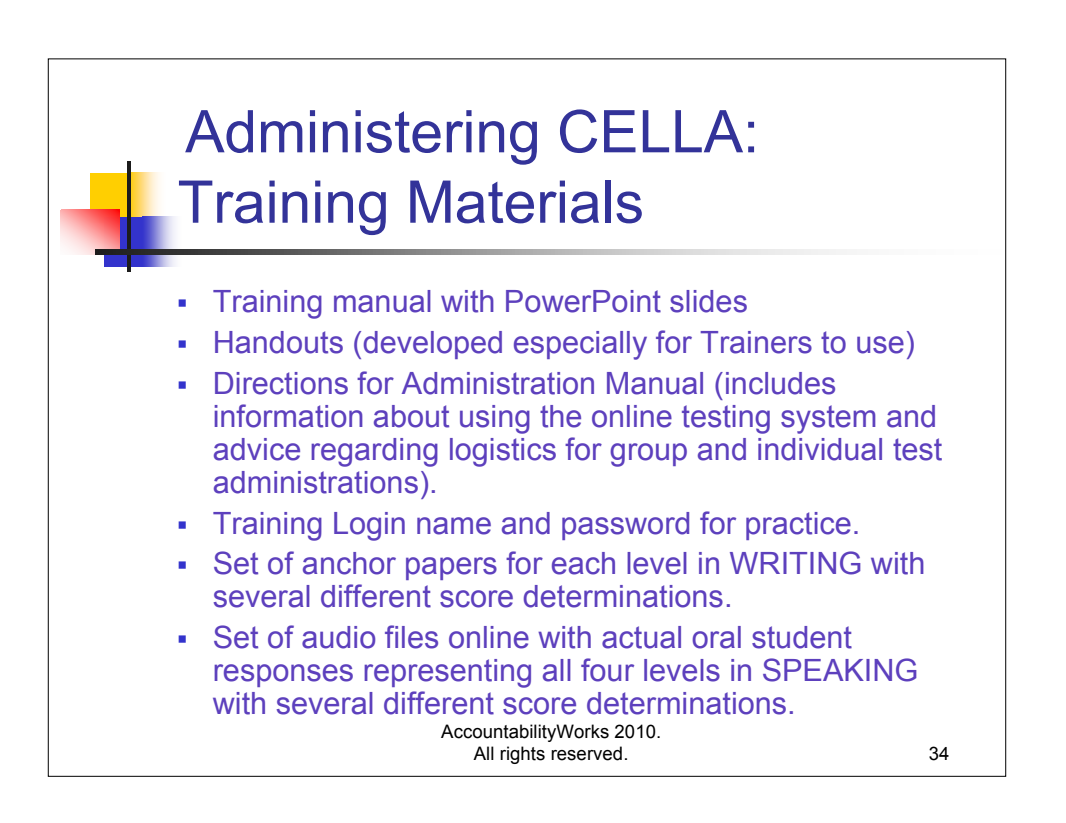

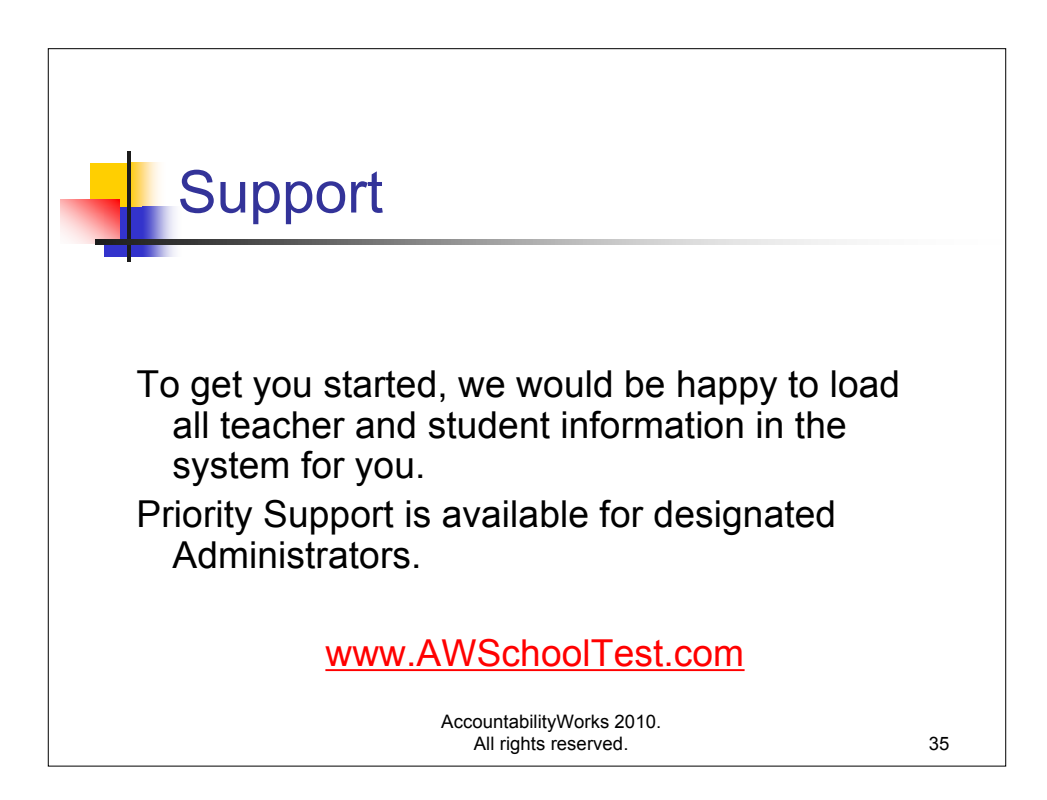